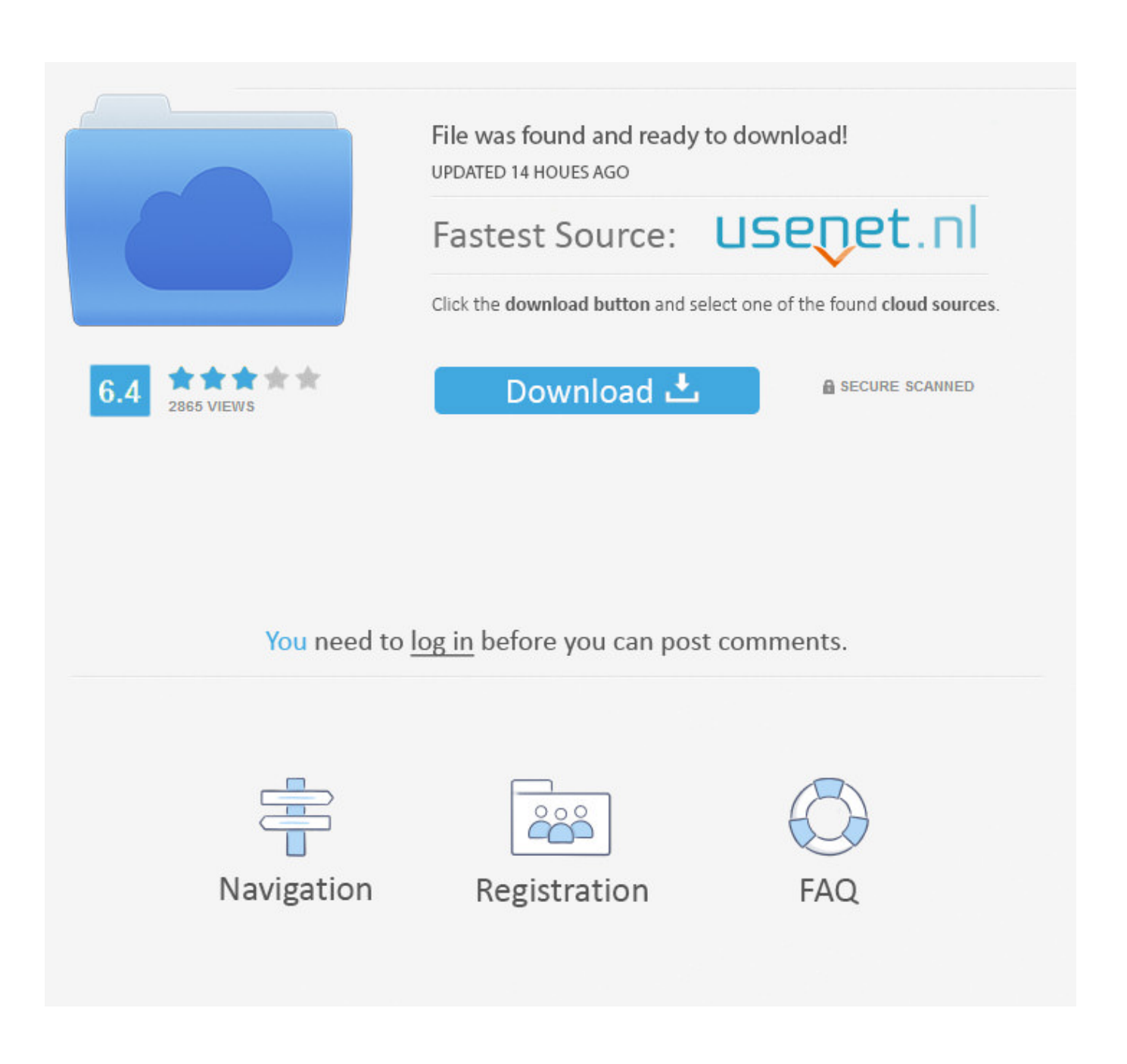

[Parallels For Mac App Store](http://evacdir.com/crookes/spotlights/gplay/UGFyYWxsZWxzIEZvciBNYWMgQXBwIFN0b3JlUGF/hakeem.bradman=myelogram?slovenly=ZG93bmxvYWR8cnkyYlhaM2VueDhNVFl4TkRFek1UVXdOWHg4TWpNeU4zeDhLRVZPUjBsT1JTa2dSSEoxY0dGc0lGdEdhV3hsSUZWd2JHOWhaRjA)

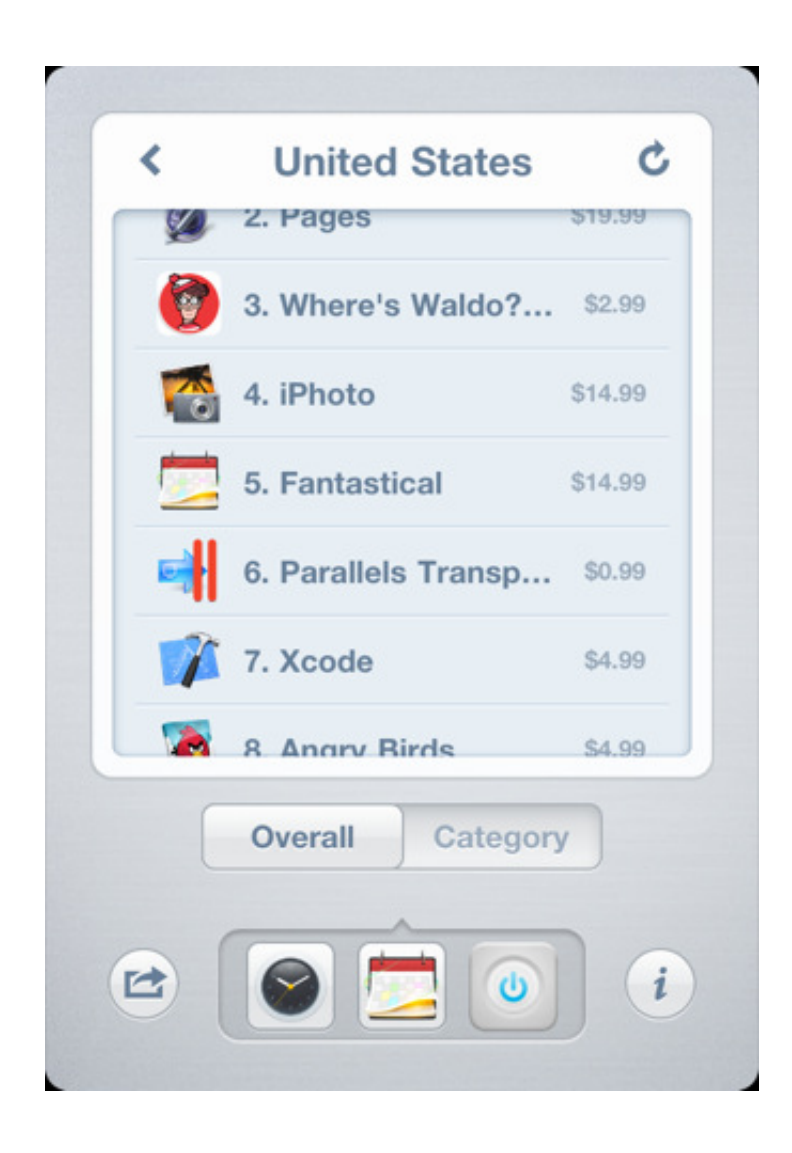

[Parallels For Mac App Store](http://evacdir.com/crookes/spotlights/gplay/UGFyYWxsZWxzIEZvciBNYWMgQXBwIFN0b3JlUGF/hakeem.bradman=myelogram?slovenly=ZG93bmxvYWR8cnkyYlhaM2VueDhNVFl4TkRFek1UVXdOWHg4TWpNeU4zeDhLRVZPUjBsT1JTa2dSSEoxY0dGc0lGdEdhV3hsSUZWd2JHOWhaRjA)

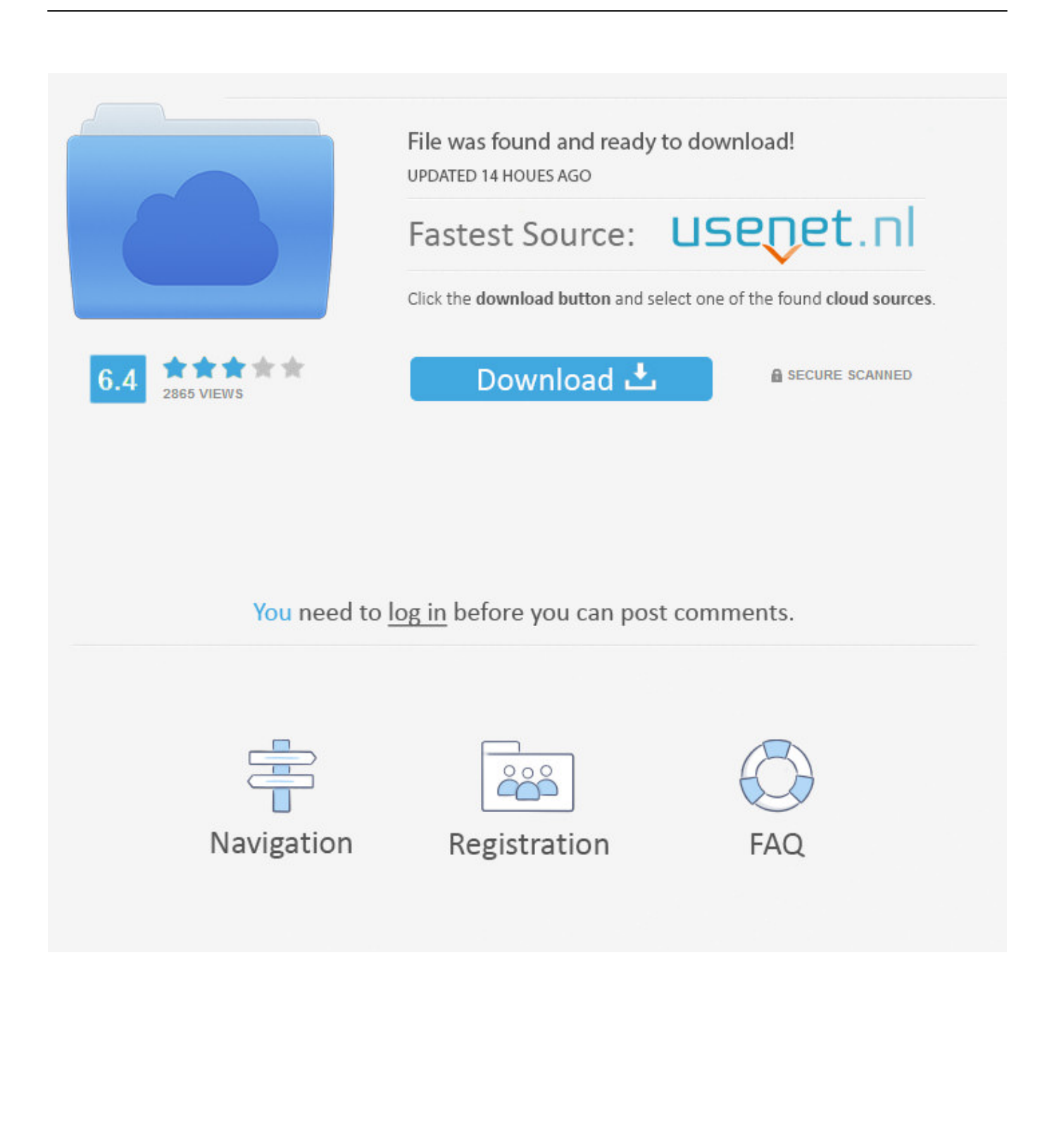

Here is How to Install macOS Mojave on Parallels Desktop This is a clever idea that if for some reasons you might not want to install on your actual computer.

- 1. parallels store
- 2. where does parallels store snapshots
- 3. parallels mac app store

The best part is, whether you get failed with installation or not properly work with things, you'll always have the option to rollback to re-installation or deleting the virtual machine without affecting your OS.

## **parallels store**

parallels store, parallels store virtual machines, where does parallels store snapshots, parallels desktop app store edition, parallels mac app store, parallels app store, parallels client app store, parallels android play store, parallels app store edition, parallels app store mac, parallels mac store, parallels play store, parallels windows store, parallels files stored [Best Alternative To Acrobat](https://ridnistloknald.mystrikingly.com/blog/best-alternative-to-acrobat-adobe-for-mac) [Adobe For Mac](https://ridnistloknald.mystrikingly.com/blog/best-alternative-to-acrobat-adobe-for-mac)

So, let's get started Check this out:Install macOS Mojave on VMware Workstation. [Auto Clicker 4 Mac](https://nostalgic-goldstine-a59b53.netlify.app/Auto-Clicker-4-Mac)

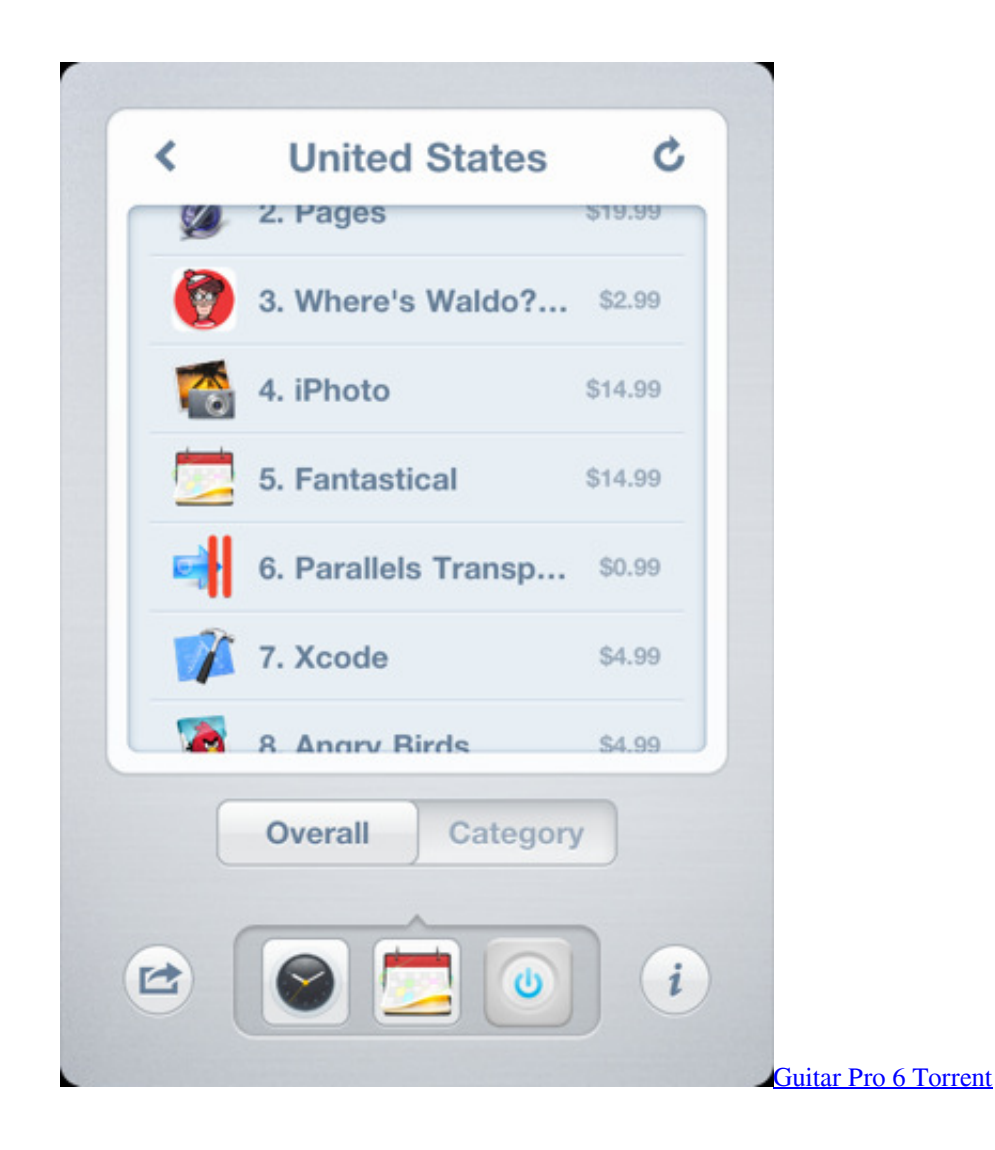

# **where does parallels store snapshots**

### [Download Mac Os 10.9 Dmg](https://suntenylchgolf.over-blog.com/2021/02/Download-Mac-Os-109-Dmg.html)

 Parallels make it handy and quick with installing on a virtual machine that is entirely painless without hassle.. Parallels Desktop For Mac App Store EditionParallels Desktop For Mac App Store EditionParallels For Mac App Store Windows 10Mac App Store DownloadIf you're willing to hands-on macOS Mojave and give it a try before you really install on your Mac, here's how to do that with a quick set up Mojave on a virtual machine.. This is probably a mature idea to get around with installing Mojave on a virtual machine (VM) before you actually go through it on your real Mac.. One of the reasons might be conflicting with software or program or not getting installed or perhaps maybe not working with other different things like network, sound, and other.. Share Mac location info with Windows We want you to be completely satisfied with Parallels Desktop for Mac App Store Edition. [2gb Ram Games For Pc](https://mortkesandysp.mystrikingly.com/blog/2gb-ram-games-for-pc)

## **parallels mac app store**

#### [Any Video For Mac](https://www.fourrier.be/fr-be/system/files/webform/visitor-uploads/any-video-for-mac.pdf)

A link to automatically configure Parallels Client on your computer, so you can connect to Parallels Remote Application Server.. As a result, apps created using this framework are suitable for distribution on the Mac App Store.. In this case, you might want to install it aside from your original OS A link to download and install Parallels Client for Mac from the Mac App Store (links to Parallels Client for other platforms may also be included if you are using other devices in addition to a Mac computer).. Parallels For Mac App Store Windows 10Free Parallels For Mac DownloadParallels Desktop for Mac App Store Edition includes seamless integration features between Mac and Windows, including these features: Use Mac gestures in Windows apps.. Copy/paste formatted text between Mac and Windows Drag and drop files between Mac and Windows.. So, what's better idea than installing on a virtual machine aside from your operating system.. The Hypervisor framework provides C APIs for interacting with virtualization technologies in user-space, without the need for writing kernel extensions (KEXTs).. The Parallels Hypervisor is a more robust Hypervisor that isn't 'user centric 'This is also your app! View Now at Mac App Store Parallels Access Fast, simple, and reliable remote access tool After trying many different solutions, Parallels Access is my favorite method for.. Resize window to get desired Windows resolution 3D graphics acceleration up to DirectX® 11Use Mac printers in Windows.. Share Mac folders with Windows—including Desktop, Documents, and Downloads—without duplication and saving precious disk space on your Mac. cea114251b [Website Builder Software Mac Os X](https://www.bloglovin.com/@georgiopacora/website-builder-software-mac-os-x)

cea114251b

[Zelda Ocarina Of Time Mac Download](https://naughty-clarke-e7eeaf.netlify.app/Zelda-Ocarina-Of-Time-Mac-Download.pdf)